# Компьютерная Графика

Р.Р.Нигматуллин

### КФУ ИВМиИТ(ВМК)

Казань, 2019

Р. Р. Нигматуллин, КФУ ИВМиИТ(ВМК) Казань, 12.10.2019 Стр. 1 из 63

 $\mathbf{A} \equiv \mathbf{A} + \mathbf{A} + \mathbf{B} + \mathbf{A} + \mathbf{B} + \mathbf{A}$ 

 $QQQ$ 

# Координаты в компьютерной графике

- Декартовы координаты
- Барицентрические координаты
- Проективные координаты

 $A \cap B \rightarrow A \cap B \rightarrow A \cap B \rightarrow A \cap B \rightarrow A \cap B$ 

 $QQQ$ 

## Декартовы координаты

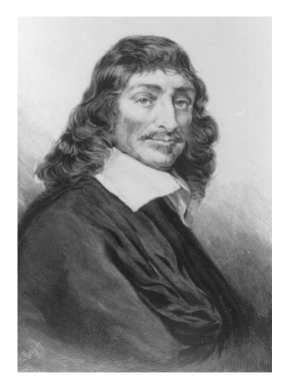

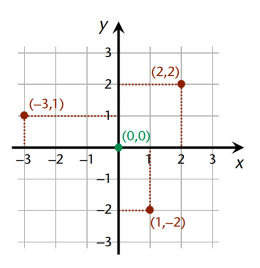

**DISCOURS** DE LA METHODE Pour bien conduire fa raifon. & chercher la verité dans les fciences. PLUS LA DIOPTRIQVE. LES METEORES. ET LA GEOMETRIE. Qui font des effais de cete METHODE.

A LEYDE

De l'Imprimerie de l'AN MAIRE. Aucc Prinilege,

René Descartes  $(1596 - 1650)$ 

Appendix "La Géométrie" 1637

イロト イ部 トイ ヨ トイ ヨ トー

重

## Барицентрические координаты

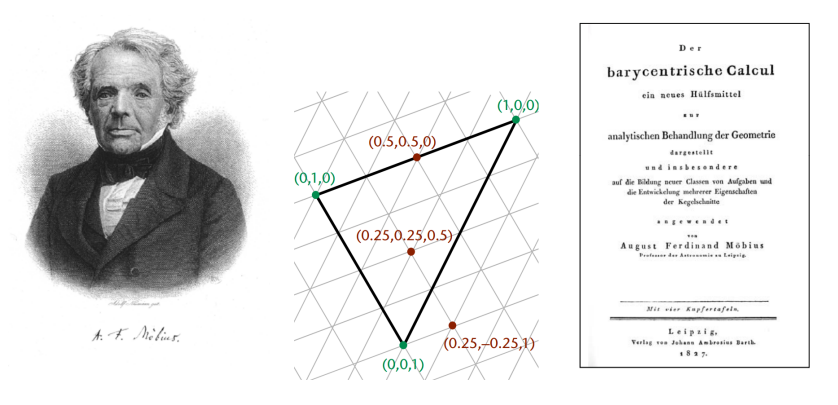

"Der barycentrische Calcul" 1827

メロメ メ御 トメ ミメ メ ミメー

August Ferdinand Möbius  $(1790 - 1868)$ 

 $QQ$ 

重

Барицентрические координаты ввёл Мебиус в 1827 году. Рассматривалась задача: какие массы нужно поместить в вершины данного треугольника, чтобы данная точка была центром тяжести этих масс.

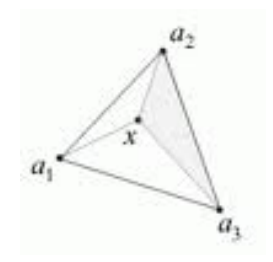

Р. Р. Нигматуллин, КФУ ИВМиИТ(ВМК) Казань, 12.10.2019 Стр. 5 из 63

イロト イ押ト イヨト イヨト

 $\Omega$ 

Для точек пространства  $M_1, M_2, \ldots, M_n$  положение которых определяется радиус-векторами  $r_1, r_2, \ldots, r_n$  с массами  $m_1, m_2, \ldots, m_n$  соответственно радиус-вектор их центра тяжести находится по формуле

$$
r = \frac{m_1 r_1 + m_2 r_2 + \dots + m_n r_n}{m_1 + m_2 + \dots + m_n}
$$

Р. Р. Нигматуллин, КФУ ИВМиИТ(ВМК) Казань, 12.10.2019 Стр. 6 из 63

Рассмотрим множество точек  $M_1, M_2, \ldots, M_n$  и рассмотрим множество точек, которые задаются линейной комбинацией из этих точек:

$$
M=a_1M_1+a_2M_2+\cdots+a_nM_n
$$

Для любых  $a_1 + a_2 + \cdots + a_n = 1$ .  $(a_1, a_2, \ldots, a_n)$  – барицентрические координаты точки М соответсвующие  $M_1, M_2, \ldots, M_n$ .

Р. Р. Нигматуллин, КФУ ИВМиИТ(ВМК) Казань, 12.10.2019 Стр. 7 из 63

При наложении условия:

$$
a_1+a_2+\cdots+a_n=1
$$

Получаеем  $n-1$  степень свободы.

$$
a_n=1-a_1-a_2-\cdots-a_{n-1}
$$

Для описания n-мерного пространства с помощью барицентрических координат необходимо n+1 точка. При использовании более чем n+1 точки для определения барицентрических координат вычисления усложняются.

Барицентрические координаты, удовлетворяющие условию:

 $a_1 + a_2 + \cdots + a_n = 1$ ,

называют так же абсолютными барицентрическими координатами. В противном случае барицентрические координаты будут однородными и не будут определены однозначно.

K ロ ▶ K 個 ▶ K 로 ▶ K 로 ▶ 『로 』 ◇ Q Q

## Барицентрические координаты

Пример для n=2

#### Прямая:

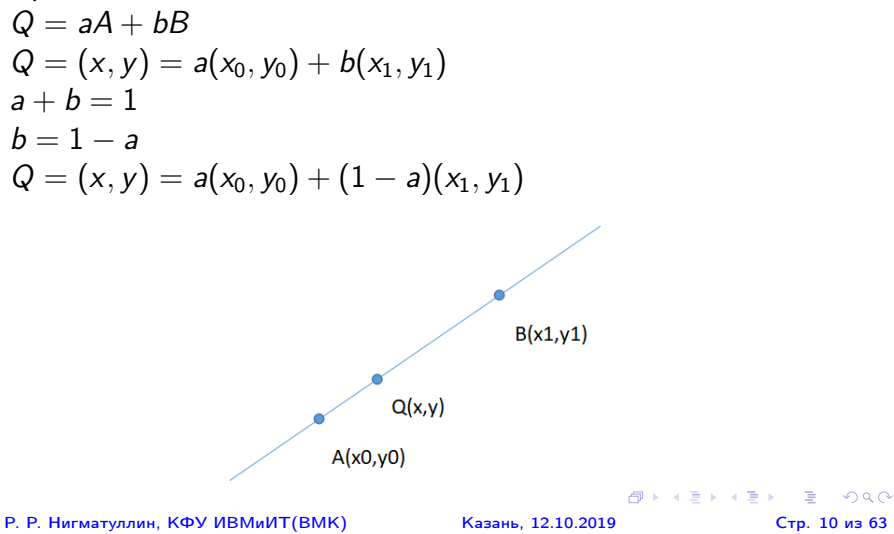

Пример для n=3

Треугольник  
\n
$$
Q = aA + bB + cC
$$
  
\n $Q = (x, y) = a(x_0, y_0) + b(x_1, y_1) + c(x_2, y_2)$   
\n $a + b + c = 1$ 

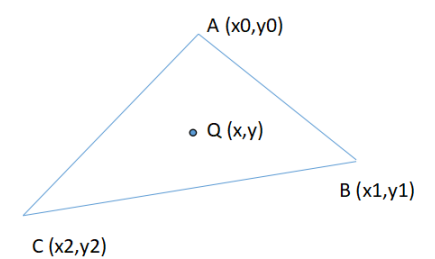

Р. Р. Нигматуллин, КФУ ИВМиИТ(ВМК) Казань, 12.10.2019 Стр. 11 из 63

D.

 $299$ 

イロメ イ部 メイヨメ イヨメー

Уравнение прямой по двум точкам в барицентрических координатах.

 $A(a_0, b_0, c_0), B(a_1, b_1, c_1)$ 

Барицентрические координаты (a,b,c) множества точек, лежащих на прямой, построенной по этим двум точкам удовлетворяют следующему уравнению:

$$
\begin{vmatrix} a_0 & b_0 & c_0 \ a_1 & b_1 & c_1 \ a & b & c \end{vmatrix} = 0
$$

Р. Р. Нигматуллин, КФУ ИВМиИТ(ВМК) Казань, 12.10.2019 Стр. 12 из 63

**KED KARD KED KED A BLOOM** 

### Свойства:

- Барицентрические координаты будут неотрицательными тогда и только тогда, когда точка  $Q$  лежит внутри треугольника  $ABC$ .
- Барицентрические координаты являются однордными:

$$
(a, b, c) = (ka, kb, kc)
$$

Р. Р. Нигматуллин, КФУ ИВМиИТ(ВМК) Казань, 12.10.2019 Стр. 13 из 63

 $QQ$ 

 $A \cap B \rightarrow A \cap B \rightarrow A \cap B \rightarrow A \cap B \rightarrow A \cap B$ 

Примеры координат некоторых точек треугольника

Вершины A, B, C: (1; 0; 0),(0; 1; 0),(0; 0; 1) Центроид (точка пересечения медиан): (1; 1; 1) Центр описанной окружности:  $\left( a^2(b^2+c^2-a^2); b^2(c^2+a^2-b^2); c^2(a^2+b^2-c^2) \right)$ Центр вписанной окружности: (a; b; c) Центры вневписанных окружностей:  $(-a; b; c)$ ,  $(a; -b; c)$ ,  $(a; b; -c)$ 

Р. Р. Нигматуллин, КФУ ИВМиИТ(ВМК) Казань, 12.10.2019 Стр. 14 из 63

 $QQ$ 

 $($   $\Box$   $)$   $($   $\Box$   $)$   $($   $\Box$   $)$ 

### Задача о принадлежности произвольной точки треугольнику, заданному своими вершинами.

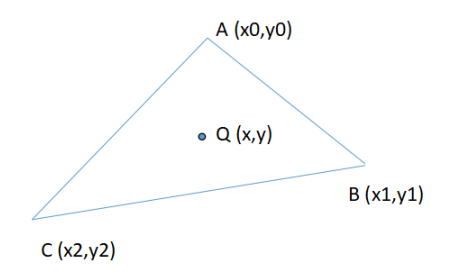

Р. Р. Нигматуллин, КФУ ИВМиИТ(ВМК) Казань, 12.10.2019 Стр. 15 из 63

**K ロ ▶ | K 母 ▶ | K ヨ ▶ | K ヨ ▶** | |

### Площадь треугольника (с точностью до знака ):

$$
2S = \begin{vmatrix} x_0 & y_0 & 1 \\ x_1 & y_1 & 1 \\ x_2 & y_2 & 1 \end{vmatrix}
$$

Знак определителя зависит от направления обхода вершин.

Р. Р. Нигматуллин, КФУ ИВМиИТ(ВМК) Казань, 12.10.2019 Стр. 16 из 63

K ロ ▶ K 個 ▶ K 할 ▶ K 할 ▶ ① 할 → ① 익 (2)

Рассматриваются площади треугольников: ABC, ABQ, BCQ, CAQ.

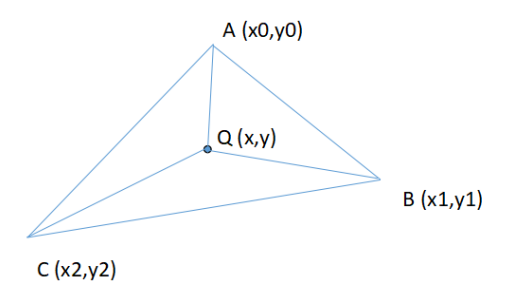

$$
Q = (x, y) = a(x_0, y_0) + b(x_1, y_1) + c(x_2, y_2)
$$

Р. Р. Нигматуллин, КФУ ИВМиИТ(ВМК) Казань, 12.10.2019 Стр. 17 из 63

イロト イ押ト イヨト イヨト

÷

### Площадь треугольника ABC:

$$
2S = \begin{vmatrix} x_0 & y_0 & 1 \\ x_1 & y_1 & 1 \\ x_2 & y_2 & 1 \end{vmatrix}
$$

Р. Р. Нигматуллин, КФУ ИВМиИТ(ВМК) Казань, 12.10.2019 Стр. 18 из 63

**K ロ X (日) X 제공 X 제공 X - 공 : X 이익(N)** 

## Барицентрические координаты

Площадь треугольника QBC:

$$
2S_{QBC} = \begin{vmatrix} x & y & 1 \\ x_1 & y_1 & 1 \\ x_2 & y_2 & 1 \end{vmatrix} =
$$

$$
= \begin{vmatrix} ax_0 + bx_1 + cx_2 & ay_0 + by_1 + cy_2 & a+b+c \\ x_1 & y_1 & 1 \\ x_2 & y_2 & 1 \\ x_1 & y_1 & 1 \\ x_2 & y_2 & 1 \end{vmatrix} + \begin{vmatrix} bx_1 & by_1 & b \\ x_1 & y_1 & 1 \\ x_2 & y_2 & 1 \end{vmatrix} + \begin{vmatrix} cx_2 & cy_2 & c \\ x_1 & y_1 & 1 \\ x_2 & y_2 & 1 \end{vmatrix} =
$$
  
= a 
$$
\begin{vmatrix} x_0 & y_0 & 1 \\ x_1 & y_1 & 1 \\ x_2 & y_2 & 1 \end{vmatrix} = a2S
$$

Р. Р. Нигматуллин, КФУ ИВМиИТ(ВМК) Казань, 12.10.2019 Стр. 19 из 63

Проделывая аналогичные выкладки получаем, что площади треугольников:

$$
2S_{QBA} = c \begin{vmatrix} x_0 & y_0 & 1 \\ x_1 & y_1 & 1 \\ x_2 & y_2 & 1 \end{vmatrix} = c2S
$$

$$
2S_{CAQ} = b \begin{vmatrix} x_0 & y_0 & 1 \\ x_1 & y_1 & 1 \\ x_2 & y_2 & 1 \end{vmatrix} = b2S
$$

Полученные соотношения позволяют вычислить барицентрические координаты (a,b,c).

**KORK EX KEY CRACK** 

Вычисление барицентрических координат (способ 2): Условия:

$$
(x, y) = a(x_0, y_0) + b(x_1, y_1) + c(x_2, y_2)
$$

 $a + b + c = 1$ 

могут быть записаны следующим образом:

$$
\begin{pmatrix} x_0 & x_1 & x_2 \ y_0 & y_1 & y_2 \ 1 & 1 & 1 \end{pmatrix} \begin{pmatrix} a \\ b \\ c \end{pmatrix} = \begin{pmatrix} x \\ y \\ 1 \end{pmatrix}
$$

Р. Р. Нигматуллин, КФУ ИВМиИТ(ВМК) Казань, 12.10.2019 Стр. 21 из 63

 $OQ$ 

KID KATA KE KIKE KI E

#### В матричном виде:

$$
TV=X
$$

где:

$$
\mathcal{T} = \begin{pmatrix} x_0 & x_1 & x_2 \\ y_0 & y_1 & y_2 \\ 1 & 1 & 1 \end{pmatrix}; V = \begin{pmatrix} a \\ b \\ c \end{pmatrix}; X = \begin{pmatrix} x \\ y \\ 1 \end{pmatrix}
$$

Откуда:

$$
V = T^{-1}X
$$

Р. Р. Нигматуллин, КФУ ИВМиИТ(ВМК) Казань, 12.10.2019 Стр. 22 из 63

 $-990$ 

イロト イ部 トイ君 トイ君 トッ君

### Вычисление барицентрических координат (способ 3):

Из соотношения:

$$
a+b+c=1
$$

имеем:

$$
c=1-a-b
$$

Откуда:

$$
(x,y)=a(x_0,y_0)+b(x_1,y_1)+(1-a-b)(x_2,y_2)
$$

Р. Р. Нигматуллин, КФУ ИВМиИТ(ВМК) Казань, 12.10.2019 Стр. 23 из 63

 $\eta$ are

KID KATA KE KIKE KI E

Преобразуем:

$$
a(x_0, y_0) + b(x_1, y_1) + (1 - a - b)(x_2, y_2) = (x, y)
$$

$$
a((x_0,y_0)-(x_2,y_2))+b((x_1,y_1)-(x_2,y_2))=(x,y)-(x_2,y_2)
$$

Полученное выражение может быть представлено с помощью матриц:

$$
\begin{pmatrix}x_0-x_2&x_1-x_2\\y_0-y_2&y_1-y_2\end{pmatrix}\begin{pmatrix}a\\b\end{pmatrix}=\begin{pmatrix}x-x_2\\y-y_2\end{pmatrix}
$$

Р. Р. Нигматуллин, КФУ ИВМиИТ(ВМК) Казань, 12.10.2019 Стр. 24 из 63

 $\eta$ an

イロト 不優 ト 不重 ト 不重 トー 重

В матричном виде:

$$
TV=X
$$

где:

$$
T = \begin{pmatrix} x_0 - x_2 & x_1 - x_2 \ y_0 - y_2 & y_1 - y_2 \end{pmatrix}; V = \begin{pmatrix} a \\ b \end{pmatrix}; X = \begin{pmatrix} x - x_2 \ y - y_2 \end{pmatrix}
$$

Откуда:

$$
V = T^{-1}X
$$

Координата с находится из соотношения  $a + b + c = 1$ .

Р. Р. Нигматуллин, КФУ ИВМиИТ(ВМК) Казань, 12.10.2019 Стр. 25 из 63

По свойству барицентрических координат известно, что если точка лежит внутри треугольника, то все координаты в барицентрической системе положительные. Т.о. принадлежность точки треугольнику определяется по знаку барицентрических координат. Координаты вычисляются как отношения соответствующих площадей.

Р. Р. Нигматуллин, КФУ ИВМиИТ(ВМК) Казань, 12.10.2019 Стр. 26 из 63

**K ロ ▶ K 御 ▶ K 重 ▶ K 重 ▶ │ 重** 

Области применения:

- Компьютерная графика
- Геометрическое моделирование
- Геофизика
- Определение локации

 $QQ$ 

 $A \Box B$   $A \Box B$   $A \Box B$   $A \Box B$   $A \Box B$   $A \Box B$   $B$ 

Применение в компьютерной графике: - интерполяция цвета, нормалей, координат поверхности.

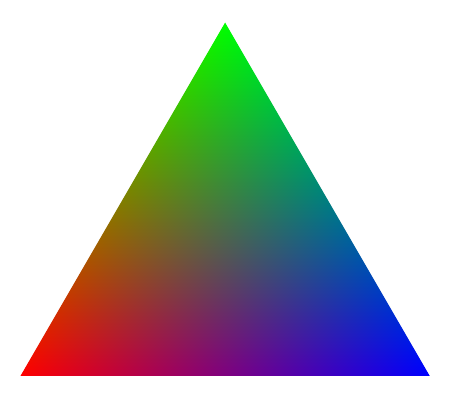

Р. Р. Нигматуллин, КФУ ИВМиИТ(ВМК) Казань, 12.10.2019 Стр. 28 из 63

イロト イ団 トイ ヨ ト イ ヨ トー

 $\Omega$ 

Рассматривается преобразование следующего вида с невырожденной матрицей:

$$
\begin{pmatrix} x' \\ y' \end{pmatrix} = \begin{pmatrix} a_{11} & a_{12} \\ a_{21} & a_{22} \end{pmatrix} \begin{pmatrix} x \\ y \end{pmatrix} + \begin{pmatrix} b_1 \\ b_2 \end{pmatrix}
$$

В матричном виде:

$$
X'=AX+B,\quad |A|\neq 0
$$

Р. Р. Нигматуллин, КФУ ИВМиИТ(ВМК) Казань, 12.10.2019 Стр. 29 из 63

 $QQ$ 

**K ロ ▶ K 御 ▶ K 重 ▶ K 重 ▶ │ 重** 

Аффинное преобразование представляет собой преобразование точек плоскости в себя.

В общем случае имеем последовательность от линейного преобразования и переноса.

В зависимости от вида A и B можем наблюдать различные трансформации точек.

Р. Р. Нигматуллин, КФУ ИВМиИТ(ВМК) Казань, 12.10.2019 Стр. 30 из 63

イロト 不優 ト 不重 ト 不重 トー 重

### $A = I$ ,  $B \neq 0$  Параллельный перенос:

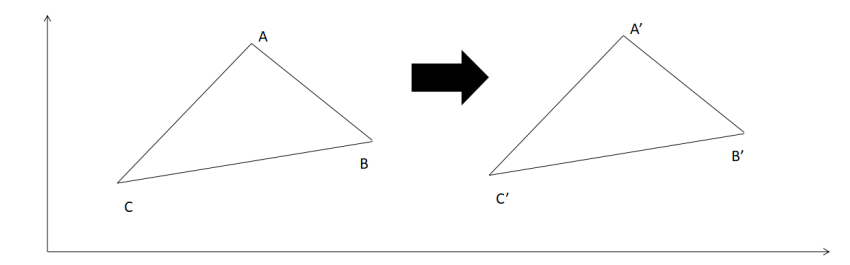

#### Р. Р. Нигматуллин, КФУ ИВМиИТ(ВМК) Казань, 12.10.2019 Стр. 31 из 63

K ロ > K d > K 코 > K 코 > H 코

 $-990$ 

### $A = diag(a, a), \quad B \neq 0$  Масштабирование в а раз:

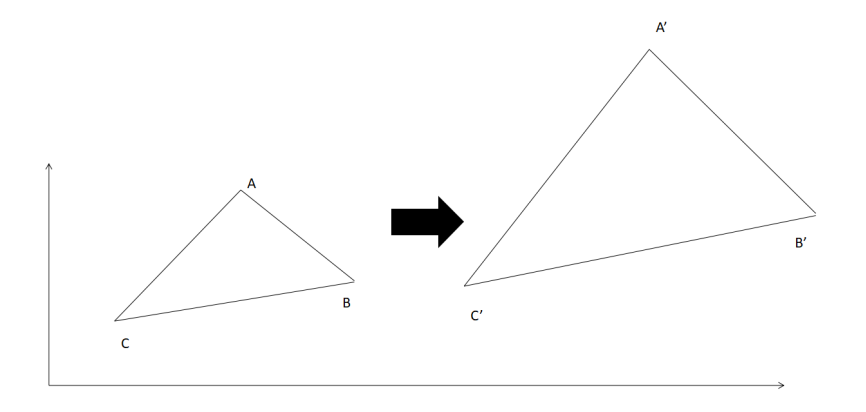

#### Р. Р. Нигматуллин, КФУ ИВМиИТ(ВМК) Казань, 12.10.2019 Стр. 32 из 63

イロメ イ部メ イ君メ イ君メー

÷

 $299$ 

 $A = diag(a, b)$ ,  $B \neq 0$  Масштабирование в а раз по оси Ox и в b раз по оси Oy:

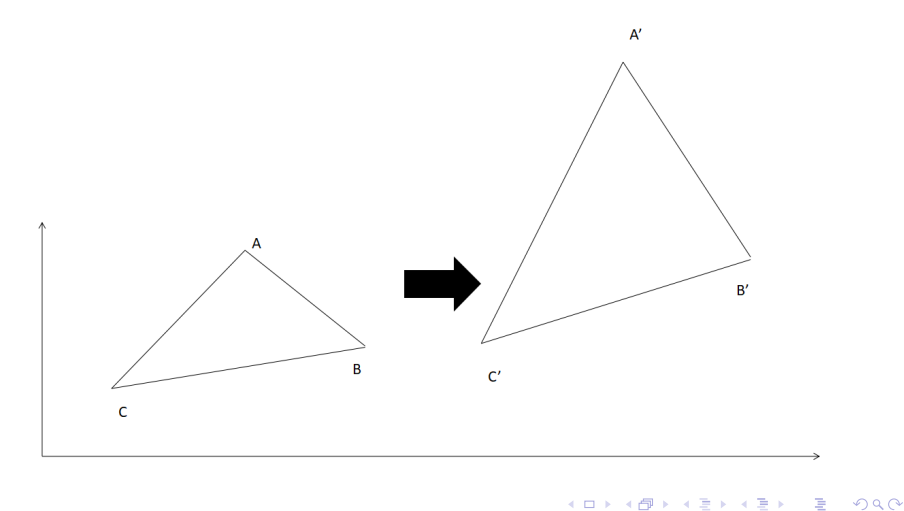

#### Р. Р. Нигматуллин, КФУ ИВМиИТ(ВМК) Казань, 12.10.2019 Стр. 33 из 63

 $A$  – ортогональная,  $B = 0$ Поворот относительно начала координат. Матрица поворота:

$$
R = \begin{pmatrix} \cos(\alpha) & -\sin(\alpha) \\ \sin(\alpha) & \cos(\alpha) \end{pmatrix}
$$

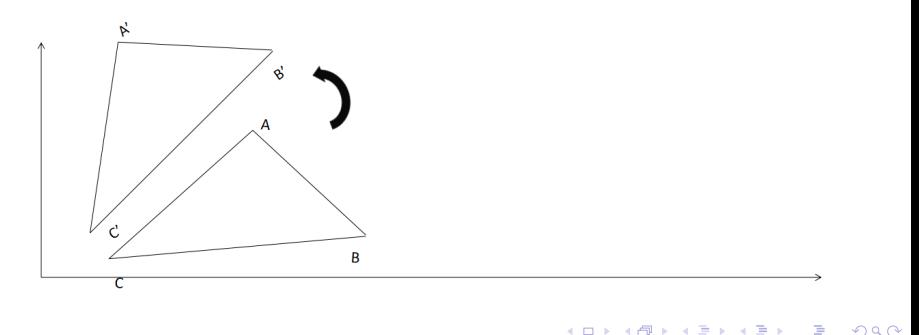

#### Р. Р. Нигматуллин, КФУ ИВМиИТ(ВМК) Казань, 12.10.2019 Стр. 34 из 63

Вывод матрицы поворота.

Возьмём произвольную точку M на плоскости. Координаты точки  $(x, y)$ . Полярные координаты точки записываются следующим образом:

 $x = \rho \cos \phi$ 

 $y = \rho \sin \phi$ 

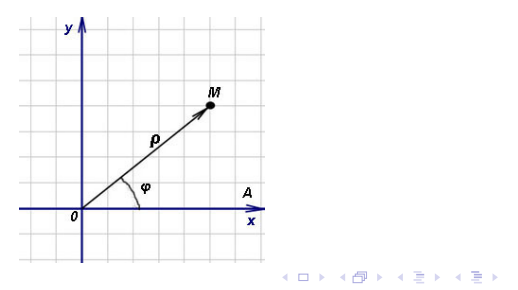

 $\Omega$ 

Произведём поворот точки M вокруг начала координат на угол  $\alpha.$  Полярные коордиинаты получившейся точки  $\textit{M}^\prime$ будут следующими:

$$
x^{'}=\rho\cos{(\phi+\alpha)}
$$

$$
\mathbf{y}^{'}=\rho\sin\left(\phi+\alpha\right)
$$

Используя формулу косинуса суммы двух углов и синуса суммы двух углов получаем

$$
x' = \rho(\cos\phi\cos\alpha - \sin\phi\sin\alpha)
$$
  

$$
y' = \rho(\sin\phi\cos\alpha + \cos\phi\sin\alpha)
$$

Р. Р. Нигматуллин, КФУ ИВМиИТ(ВМК) Казань, 12.10.2019 Стр. 36 из 63

K ロ ▶ K 個 ▶ K 할 ▶ K 할 ▶ ① 할 → ① 익 (2)

Раскроем скобки и воспользуемся полярными координатами точки М:  $x = \rho \cos \phi$  и  $y = \rho \sin \phi$ :

$$
x^{'} = \rho \cos \phi \cos \alpha - \rho \sin \phi \sin \alpha = x \cos \alpha - y \sin \alpha
$$

$$
y^{'} = \rho \sin \phi \cos \alpha + \rho \cos \phi \sin \alpha = y \cos \alpha + x \sin \alpha
$$

В матричном виде:

$$
\begin{pmatrix} x' \\ y' \end{pmatrix} = \begin{pmatrix} \cos \alpha & -\sin \alpha \\ \sin \alpha & \cos \alpha \end{pmatrix} \begin{pmatrix} x \\ y \end{pmatrix}
$$

Полученная матрица и есть матрица поворота.

Р. Р. Нигматуллин, КФУ ИВМиИТ(ВМК) Казань, 12.10.2019 Стр. 37 из 63

 $\Omega$ 

### $det(A) > 0$ ,  $B \neq 0$ Сохранение ориентации:

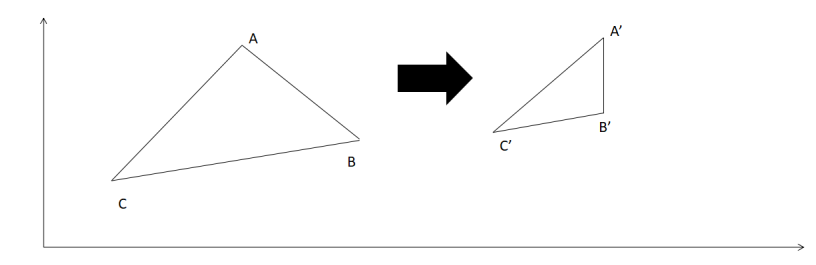

Р. Р. Нигматуллин, КФУ ИВМиИТ(ВМК) Казань, 12.10.2019 Стр. 38 из 63

イロト イ部 トイ ヨ トイ ヨ トー

÷

 $det(A) < 0, \quad B \neq 0$ Изменение порядка обхода вершин:

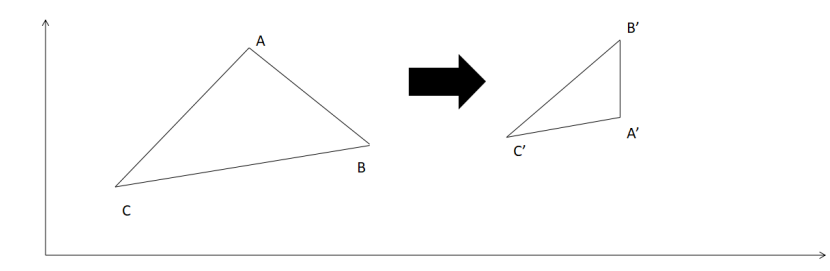

#### Р. Р. Нигматуллин, КФУ ИВМиИТ(ВМК) Казань, 12.10.2019 Стр. 39 из 63

イロト イ部 トイ ヨ トイ ヨ トー

# Аффинные преобразования и барицентрические координаты

#### Пусть

$$
X = aX_0 + bX_1 + cX_2, \quad a+b+c=1
$$

Применим к обеим частям аффинное преобразование:

$$
X^{'}=AX+B,\quad |A|\neq 0
$$

Получим

$$
AX+B=a(AX_0+B)+b(AX_1+B)+c(AX_2+B)
$$

Р. Р. Нигматуллин, КФУ ИВМиИТ(ВМК) Казань, 12.10.2019 Стр. 40 из 63

**K ロ ト K 何 ト K ヨ ト K ヨ ト** 

# Аффинные преобразования и барицентрические координаты

$$
X=aX_0+bX_1+cX_2
$$

$$
AX + B = a(AX_0 + B) + b(AX_1 + B) + c(AX_2 + B)
$$

Барицентрические координаты точки относительно заданных вершин совпадают с барицентрическими координатами образа точки относительно образов этих вершин.

Р. Р. Нигматуллин, КФУ ИВМиИТ(ВМК) Казань, 12.10.2019 Стр. 41 из 63

**K ロ ▶ | K 母 ▶ | K ヨ ▶ | K ヨ ▶** | |

$$
(x,y)\rightarrow(x_1,x_2,x_3)
$$

Переход от обычных (декартовых) координат:

$$
(x,y)\to(x,y,1)
$$

Переход от проективных координат к декартовым:

$$
(x_1,x_2,x_3)\to(\frac{x_1}{x_3},\frac{x_2}{x_3}),\quad x_3\neq 0
$$

Если  $x_3 = 0$ , то точка считается бесконечно удаленной. Свойство:

$$
(x_1, x_2, x_3) = (tx_1, tx_2, tx_3), t \neq 0.
$$

Р. Р. Нигматуллин, КФУ ИВМиИТ(ВМК) Казань, 12.10.2019 Стр. 42 из 63

# Проективные координаты и аффинные преобразования

$$
\begin{pmatrix} x' \\ y' \end{pmatrix} = \begin{pmatrix} a_{11} & a_{12} \\ a_{21} & a_{22} \end{pmatrix} \begin{pmatrix} x \\ y \end{pmatrix} + \begin{pmatrix} b_1 \\ b_2 \end{pmatrix}
$$

Переходя к проективным координатам получим:

$$
\begin{pmatrix} x_1' \\ x_2' \\ x_3' \end{pmatrix} = \begin{pmatrix} a_{11} & a_{12} & b_1 \\ a_{21} & a_{22} & b_2 \\ 0 & 0 & 1 \end{pmatrix} \begin{pmatrix} x_1 \\ x_2 \\ x_3 \end{pmatrix}
$$

В матричном виде:

$$
X' = \begin{pmatrix} A & B \\ 0 & 1 \end{pmatrix} X
$$

Р. Р. Нигматуллин, КФУ ИВМиИТ(ВМК) Казань, 12.10.2019 Стр. 43 из 63

 $QQ$ 

 $A \cap B \rightarrow A \cap B \rightarrow A \cap B \rightarrow A \cap B \rightarrow A \cap B$ 

Заданы три точки  $A(A_x, A_y), B(B_x, B_y)$  и  $C(C_x, C_y)$ образующие треугольник. Необходимо определить принадлежность произвольной точки заданному треугольнику.

Через каждую пару вершин треугольника можно провести прямую. Если вектор нормали к прямой  $n = (L, M)$ , то можно записать уравнение прямой на плоскости в виде:  $Lx + My + N = 0$ . По знаку функции  $f(x, y) = Lx + My + N$  можно определить нахождение произвольной точки с координатами в той или иной полуплоскости относительно данной прямой.

 $QQ$ 

イロト 不優 ト 不思 ト 不思 トー 語

### Принадлежность точки треугольнику

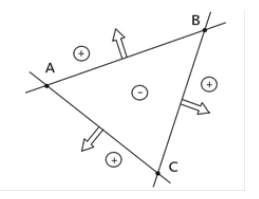

Записываем уравнение трех прямых таким образом, чтобы внутренняя область треугольника соответствовала положительным (отрицательным) значениям. Условие проверки: отрицательные (положительные) значения всех трех составленных функций.

Трудность: правильный выбор направления вектора нормали к прямой.

지갑 시간에 지난 지금 시작을 지나 금

```
Идея метода заключается в преобразовании вершин
треугольника к точкам с координатами
P(0, 0), Q(1, 0), R(0, 1).Для проверки принадлежности точки данному
треугольнику достаточно чтобы координаты
рассматриваемой точки были меньше в отрезке (0,1). А их
сумма удовлетворяла условию x + y < 1
```
 $\Omega$ 

 $A \cap B \rightarrow A \cap B \rightarrow A \cap B \rightarrow A \cap B \rightarrow A \cap B$ 

### Принадлежность точки треугольнику

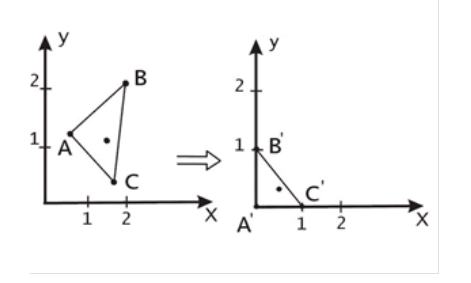

С помощью операций переноса и линейного преобразования любой треугольник можно привести к указанному выше единичному.

 $1.71 \times 1.71 \times$ 

医单侧 医单位

つひひ

## Принадлежность точки треугольнику I

- Параллельным переносом переводим одну из вершин треугольника в начало координат. Предположим, что это точка С.
- Координаты точек A и B треугольника есть коэффициенты разложения соответствующих векторов по единичному базису. Матрица преобразования от единичного базиса к базису на векторах  $\vec{A}$  и  $\vec{B}$ составлена из координат этих векторов:

$$
M = \begin{pmatrix} A_x & A_y \\ B_x & B_y \end{pmatrix}
$$

Р. Р. Нигматуллин, КФУ ИВМиИТ(ВМК) Казань, 12.10.2019 Стр. 48 из 63

**K ロ ▶ K 御 ▶ K 重 ▶ K 重 ▶ 一重** 

• Матрица обратного преобразования есть:

$$
M^{-1} = \frac{1}{A_xB_y - A_yB_x} \begin{pmatrix} B_y & -A_y \ -B_x & A_x \end{pmatrix}
$$

Применив данное преобразование после переноса к точкам на плоскости, мы получим треугольник на единичном базисе.

Эти преобразования применяются к рассматриваемой точке, принадлежность которой к треугольнику необходимо определить. После чего проверка принадлежности сводится к проверке соответствующих условий для треугольника на единичном базисе.

イロト 不優 ト 不重 ト 不重 トー 重

Дана произвольная точка P(x,y) и замкнутый полигон  $Q_i(x_i, y_i)$  . Требуется выяснить лежит ли точка внутри полигона или нет.

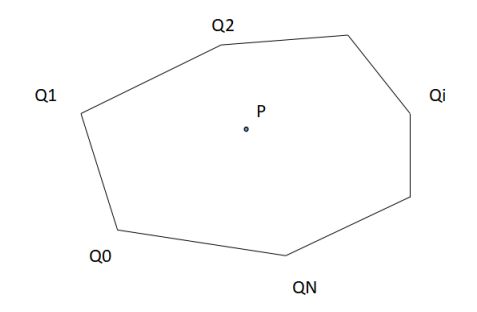

#### Р. Р. Нигматуллин, КФУ ИВМиИТ(ВМК) Казань, 12.10.2019 Стр. 50 из 63

 $(1 - 1)$   $(1 - 1)$   $(1 - 1)$   $(1 - 1)$   $(1 - 1)$   $(1 - 1)$   $(1 - 1)$ 

 $\Omega$ 

Метод 1: Можно воспользоваться подходом из задачи о принадлежности точки треугольнику. Разбиваем полигон на треугольники. Для каждого треугольника проводим проверку принадлежности точки по какому-либо из алгоритмов.

Триангуляцию можно произвести всегда.

Р. Р. Нигматуллин, КФУ ИВМиИТ(ВМК) Казань, 12.10.2019 Стр. 51 из 63

K ロ ▶ K 個 ▶ K 로 ▶ K 로 ▶ - 로 - K 9 Q Q

<span id="page-51-0"></span>Метод 2: Из точки P проводим горизонтальный луч и подсчитываем число пересечений луча с линиями границы. Если количество пересечений нечетно, то точка лежит внутри полигона, если четно, то снаружи. Уравнение луча:  $x > x_p, y = y_p$ 

Р. Р. Нигматуллин, КФУ ИВМиИТ(ВМК) Казань, 12.10.2019 Стр. 52 из 63

 $QQ$ 

 $A \cap B \rightarrow A \cap B \rightarrow A \cap B \rightarrow A \cap B \rightarrow A \cap B$ 

### Принадлежность точки замкнутому полигону

Точки пересечения  $(x^*,y_\rho)$  отрезка  $Q_iQ_{i+1}$  с лучом может быть найдена следующим образом: Уравнение отрезка:

$$
Q(x,y)=(1-t)Q_i+tQ_{i+1}
$$

Точка пересечения:

$$
Q(x^*, y_p) = (1-t^*)Q_i + t^*Q_{i+1}
$$

Зная  $y_p$ , найдем  $x_*$ :

$$
y_{p} = (1 - t^{*})y_{i} + t^{*}y_{i+1}
$$

$$
t^{*} = \frac{y_{p} - y_{i}}{y_{i+1} - y_{i}}
$$

$$
x^{*} = (1 - t^{*})x_{i} + t^{*}x_{i+1}
$$

Р. Р. Нигматуллин, КФУ ИВМиИТ(ВМК) Казань, 12.10.2019 Стр. 53 из 63

Таким образом, для того, чтобы точка  $(x, y_p)$ принадлежала отрезку  $Q_iQ_{i+1}$  необходимо выполнение условия:

$$
min(y_i, y_{i+1}) \le y_p \le max(y_i, y_{i+1})
$$

$$
x^* > x_p
$$

Если попадаем в вершину полигона, то проще всего повернуть объекты на малый угол и повторить вычисления.

Р. Р. Нигматуллин, КФУ ИВМиИТ(ВМК) Казань, 12.10.2019 Стр. 54 из 63

**K ロ ▶ K 御 ▶ K 重 ▶ K 重 ▶ │ 重** 

### Клипирование полигона

Задан полигон и прямоугольный экран. Требуется отобразить на экране видимую часть полигона  $P_0$ ,  $P_1$ ,  $P_2$ ,  $P_3$ ,  $P_4$ ,  $P_0$ .

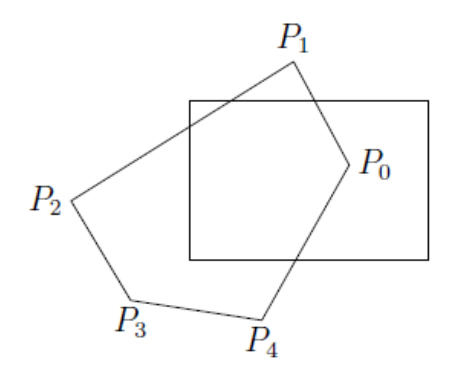

 $(1 - 1)$   $(1 - 1)$   $(1 - 1)$   $(1 - 1)$   $(1 - 1)$   $(1 - 1)$   $(1 - 1)$ 

 $\Omega$ 

Существует подход, основанный на анализе расположения вершин полигона по отношению к прямоугольнику. Прямоугольник и его окружение кодируются следующим образом:

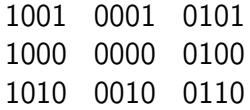

Р. Р. Нигматуллин, КФУ ИВМиИТ(ВМК) Казань, 12.10.2019 Стр. 56 из 63

 $\Omega$ 

イロト 不優 ト 不思 ト 不思 トー 語

Код 0000 означает сам экран.

Установленный бит в соответствующей позиции означает

расположение выше, ниже, левее или правее экрана.

Если для звена вершин установлены два одинаковых бита, значит отрезок лежит вне прямоугольника.

Если установленных бит нет – внутри экрана.

В остальных случаях, возможно пересекает экран и нужно найти точку пересечения.

 $\Omega$ 

Алгоритм предложен в 1962 году Jack Elton Bresenham. Алгоритм Брезенхема предназначен для рисования на изображении отрезка соединяющего две данные точки:  $(x_0, y_0)$  и  $(x_1, y_1)$ .

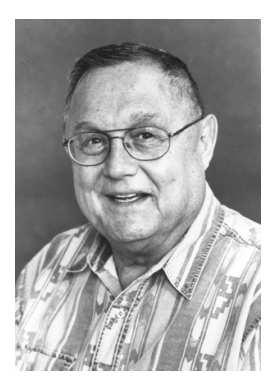

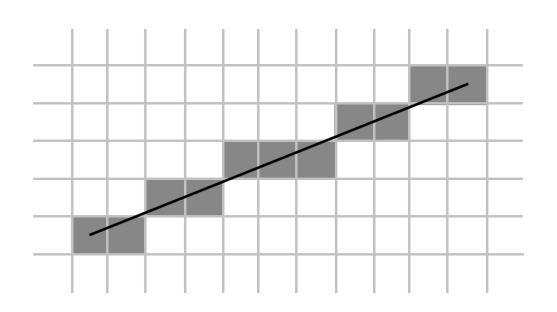

 $(1 - 1)$   $(1 - 1)$   $(1 - 1)$   $(1 - 1)$   $(1 - 1)$   $(1 - 1)$   $(1 - 1)$ 

#### Р. Р. Нигматуллин, КФУ ИВМиИТ(ВМК) Казань, 12.10.2019 Стр. 58 из 63

Предположения:

•  $x_0 < x_1$  и  $y_0 < y_1$ 

•  $x_1 - x_0 > y_1 - y_0$ 

Если предположения не выполняются, то необходимо переопределить систему координат и точки так (поменять оси местами, поменять местами начальную и конечную точку), чтобы все предположения выполнялись. Алгоритм на каждом шаге для целочисленного значения x определяет одно значение y. Т.е. для каждого x будет определен только один пиксель вдоль оси y.

 $A \cap B \rightarrow A \cap B \rightarrow A \cap B \rightarrow A \cap B \rightarrow A \cap B$ 

Рассмотрим уравнение прямой по двум точкам:

$$
\frac{y - y_0}{y_1 - y_0} = \frac{x - x_0}{x_1 - x_0}
$$

Выражая y получим:

$$
y = \frac{y_1 - y_0}{x_1 - x_0}(x - x_0) + y_0
$$

Из формулы видно, что последовательное увеличение  $x$  на 1, дает изменение значения у на величину  $\Delta = \frac{y_1 - y_0}{x_1 - x_0}.$ 

Р. Р. Нигматуллин, КФУ ИВМиИТ(ВМК) Казань, 12.10.2019 Стр. 60 из 63

Идея алгоритма заключается в отслеживании величины ошибки  $\epsilon$  между значением у идеальной линии и растеризованной на данный момент. Изначально у устанавливается равным  $y_0$ , а ошибка  $\epsilon = 0$ . На каждом шаге (увеличение  $x$  на 1) происходит прорисовка пикселя с текущими координатами  $(x, y)$  и увеличение значения ошибки  $\epsilon = \epsilon + \Delta$ . Если ошибка превышает значение 0.5, происходит изменение y на 1 и корректировака ошибки  $\epsilon = \epsilon - 1$ , в противном случае у и  $\epsilon$  остаются прежними.

イロト 不優 ト 不重 ト 不重 トー 重

```
input: x_0, y_0, x_1, y_1delta = abs(y<sub>1</sub> – y<sub>0</sub>/x<sub>1</sub> – x<sub>0</sub>)
     error = 0.0y = y_0for x from x_0 to x_1draw pixel(x,y)error = error + deltaif error > 0.5 then
             y = y + sign(y<sub>1</sub> - y<sub>0</sub>) \times 1error = error - 1.0
```
Р. Р. Нигматуллин, КФУ ИВМиИТ(ВМК) Казань, 12.10.2019 Стр. 62 из 63

イロト イ押 トイヨ トイヨ トー

 $\Omega$ 

Можно ускорить алгоритм перейдя к целочисленной версии. Уможножим delta на  $(x_1 - x_0)$ , а сравнение error  $\geq$ 0.5 на 2  $\times$   $(x_1 - x_0)$ .

Получаем целочисленный алгоритм Брезенхема:

```
input: x_0, y_0, x_1, y_1delta = abs(v_1 - v_0)error = 0.0y = y_0for x from x_0 to x_1draw pixel(x,y)error = error + abs(y_1 - y_0)
         if 2×error≥ abs(x_1 - x_0)then
             y = y + sign(y_1 - y_0) \times 1error = error - abs(x_1 - x_0)A \cap B \rightarrow A \cap B \rightarrow A \cap B \rightarrow A \cap B \rightarrow A \cap B
```
Р. Р. Нигматуллин, КФУ ИВМиИТ(ВМК) Казань, 12.10.2019 Стр. 63 из 63

 $\Omega$